#### Einführung in die Programmierung Hello World, Typen & Variablen, Arithmetik

Arvid Terzibaschian

#### Ablaufplan

wöchentliche Vorlesung + Übung

- ▶ Prüfung am Ende des Semester (siehe Abstimmung)
	- <http://www.doodle.com/vtcqm9k8b7q57bx8>
	- Achtung: Abstimmung auch für BRB-Termin! (Wer beides schreibt, sollte auch mindestens zwei möglich Termine angeben)
		- ENDE der Abstimmung 9.12. um 12 Uhr
- Klausur 90 min
	- auch für Studenten des gesamten Kurses (+BRB)

#### Inhalte

- ▶ Inhalte der Vorlesung
	- Elemente Konzepte Programmiersprachen
	- Code, Compiler und Linker
	- Datentypen und Variablen
	- ▶ Pointer und Arrays
	- Arithmetik, Kontrollstrukturen, Blöcke und Funktionen
	- Strukturen und Typdefinitionen
	- ▶ Eingabe/Ausgabe
	- Dateien

…

#### "Hello World!", Programmierung.

4 Einführung in die Programmierung

### Programmierung

- ▶ Computer führen Anweisungen aus
- ▶ Anweisungen in Maschinensprache formuliert
	- binäre Anweisungen (Wörter) bestimmter "Bitbreite" z.B. 32-Bit:

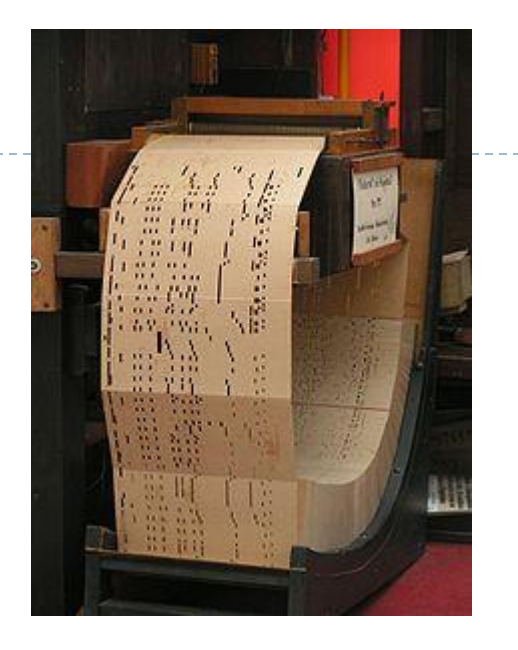

- 1000 1010 0001 0100 1000 1010 1100 1101
- ▶ Binärprogramm: Folge von binären Anweisungen
- ▶ Lösungen in Binärsprache zu formulieren für Menschen zu komplex
	- Lösung: **Programmiersprachen**

## Programmiersprachen

- Eine **Programmiersprache** ist eine definierte *Sprache* zur Formulierung von Datenstrukturen und *Rechenvorschriften*, die von einem *Computer* ausgeführt werden können. (Quelle: Duden Informatik )
- ▶ Sie setzen sich aus Anweisungen nach einem definierten Muster (Syntax) zusammen.
	- **Maschinensprache** (Binärcode/ASM) drückt Programm direkt durch Maschinenbefehle aus
		- niedrige Abstraktionsebene
		- schwer verständlich für Menschen
	- **Programmiersprachen (Hochsprachen** C, Java, **…)**
		- werden vor oder während der Ausführung übersetzt (kompiliert)
		- sind für Menschen einfacher verständlich

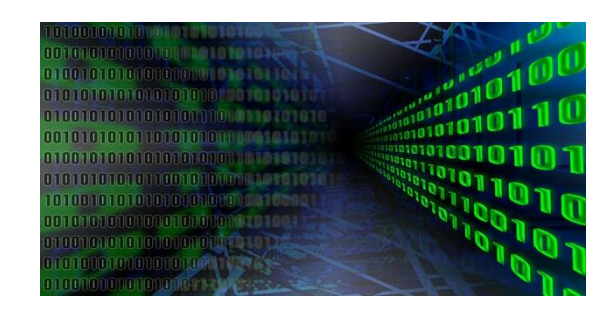

#### Arten von Programmiersprachen

**(eher) deklarative Programmiersprachen**

▶ definieren Ergebnis:

**A := "alle Autos aus Washington mit blauem Lack und ´als gestohlen gemeldet´"**

- Beispiele:
	- ▶ SQL, LINQ, Xpath, HTML, XML,Prolog, Haskell…
	- Mathematik

**(eher) imperative Programmiersprachen**

- ▶ definieren Rechenweg:
	- **A = leere Liste;**
	- **für i := 1 bis AnzahlAutos**
		- *Wenn***: Auto(i)**

**aus Washington,** 

**blau,**

**als gestohlen gemeldet,**

#### *Dann***:**

**füge Auto(i) in Liste A ein;**

Beispiele:

▶ C, Java, PHP, C#, Python,...

## C Programmiersprache

- ▶ 1970 von Kernighan und Richie für UNIX entwickelt
	- Brian W. Kernighan, Dennis M. Ritchie: *The C Programming Language*/ *Programmieren in C*

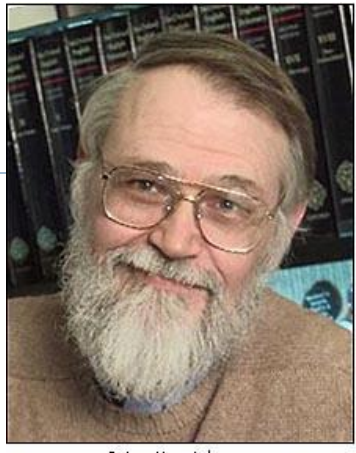

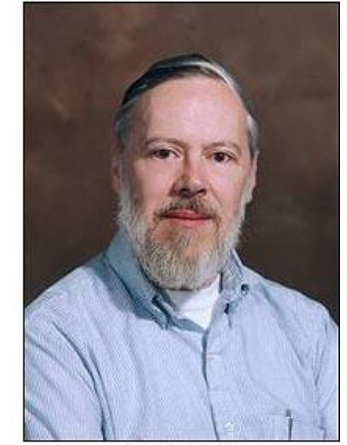

Brian Kernighan

Dennis Ritchie

▶ C-Compiler auf allen UNIX-Systemen verfügbar

#### ▶ Eigenschaften:

- **Inperative Programmiersprache**
- klare, einfache Syntax durch wenig Schlüsselworte
- direktes Ansprechen von Hardware
- Portabilität

viele moderne Sprachen nutzen ähnliche Syntax wie C

## Entwicklung mit C

- ▶ Programm besteht aus C-Quellcodedateien
	- typischerweise mit Endungen: .c und .h
- ▶ C-Compiler übersetzt C-Quellcode in Maschinensprache

- **Unix:** gcc **Mac: gcc, clang Win: VC++, Cygwin**
- Sprache systemübergreifend standardisiert
	- $\triangleright$  Quellcode von System zu System übertragbar ("portierbar")
- ▶ Entwicklungsumgebung ist Texteditor + Compiler
	- verfügbare IDEs:
		- Eclipse CDT (Windows + Linux)
		- Visual Studio (Windows)
		- K-Develop

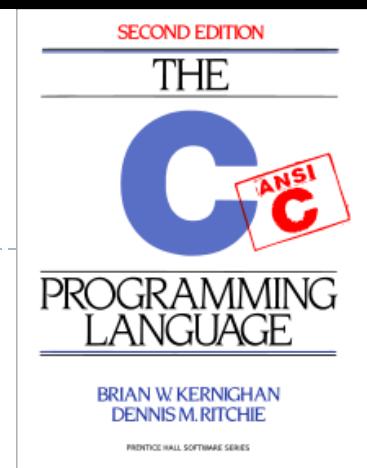

## Entwicklung mit C

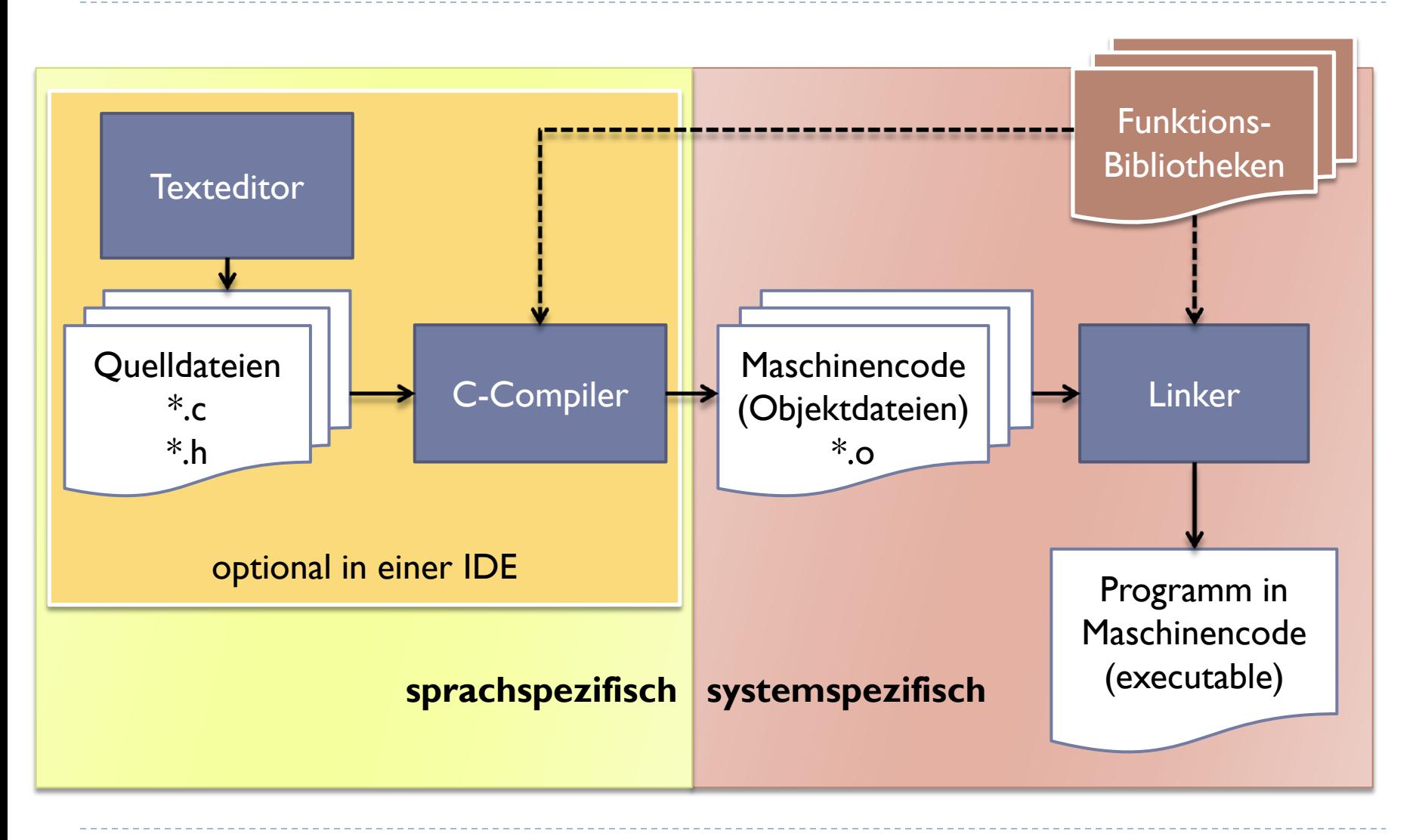

b.

```
Hello World!
                                                        Hello
/* Datei hello.c
                                                       world!
*/
#include <stdio.h> // binde Ein- und Ausgabefunktionen ein
int main() {
       printf("Hello World!"); // Ausgabe
       return 0; \sqrt{2} // Alles ok;
}
/*
       Erstes, elementares C-Programm:
      Gibt "Hello World!" auf der Kommandozeile aus.
*/
```
## Hello World

Übersetzen mit Compiler gcc:

gcc –o hallo hallo.c

- Übersetzt die Datei hallo.c und erstellt ausführbare Datei "hallo"
- Ausführen in der Kommandozeile:
	- $\blacktriangleright$  ./hallo

#### ▶ Ergebnis:

```
$ gcc –o hallo hallo.c
$ ./hallo
Hello World!
\varsigma
```

```
Datei hallo.c
#include <stdio.h>
int main() {
      printf("Hello World!");
      return 0;
}
```
#### Variablen und Datentypen

13 Einführung in die Programmierung

# Variablen und Datentypen

- ▶ Variablen sind Datenspeicher
- werden mit speziellen Anweisungen
	- erschaffen (deklariert) und initialisiert,
	- ▶ gelesen.
	- verändert.
- existieren maximal bis Ende des Programmes, meist wesentlich kürzer, an eindeutiger Speicherstelle
- Variablen in C haben *immer* einen festgelegten Datentyp **Streng typisierte Sprache**
- In C gibt es *elementare* und *komplexe* Datentypen

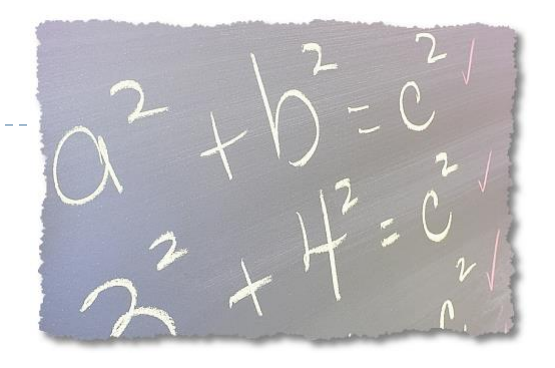

Variablen deklarieren

Anweisung, die Compiler über Variable "informiert"

```
#include <stdio.h>
int main() {
     int myVar;
     return 0;
}
```
▶ definiert Variable namens "myVar" mit Datentyp "int"

 der C-Datentyp **int** kann auf 32-/64-Bit-Systemen Zahlen zwischen -2^31 und 2^31 speichern

#### Elementare Datentypen für Variablen in C

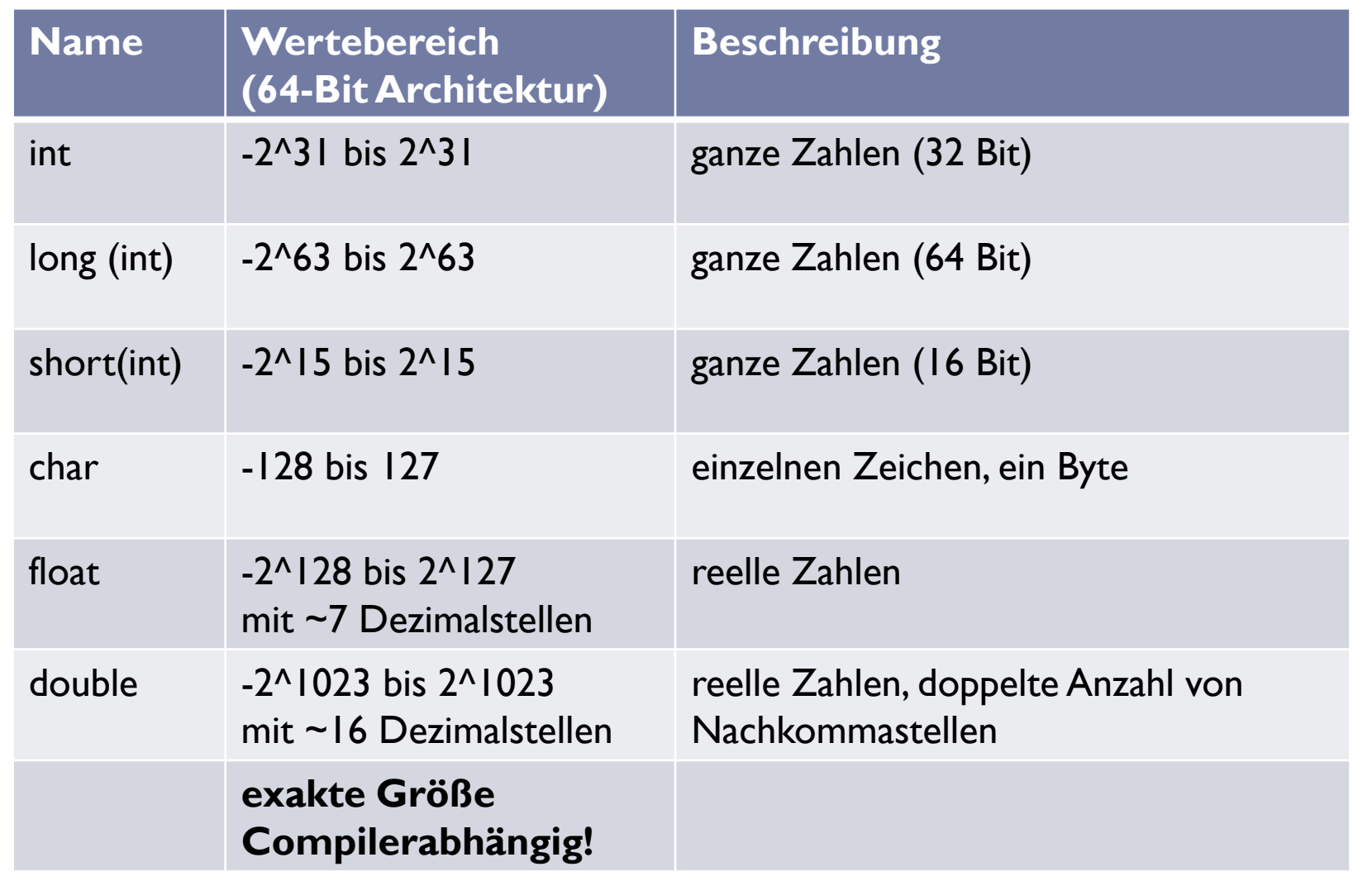

 $\blacktriangleright$ 

## Mögliche Namen für Variablen

- Variablen beginnen immer mit Buchstaben oder \_ int **a**; int **\_a**;
- Groß- und Kleinschreibung wird unterschieden

int a; int A; *// zwei verschiedene Variablen* 

- andere zulässige Zeichen sind:
	- alle Ziffern:
	- **▶ Unterstrich:**
- int **a123**; int **a\_123**;
- maximale Länge compilerabhängig
	- oft 255 Zeichen
	- ▶ Standard garantiert mindestens 63-Zeichen maximale Länge

Variablen initialisieren

Anweisung, die Compiler über Variable "informiert"

```
#include <stdio.h>
int main() {
    int myVar = 23;
    return 0;
}
```
▶ initialisiert "myVar" mit dem Wert 23

# #include <stdio.h>

Anweisung, die Compiler über Variable "informiert"

```
int main() {
     int myVar = 23;
```
Variablen verändern

return 0; }

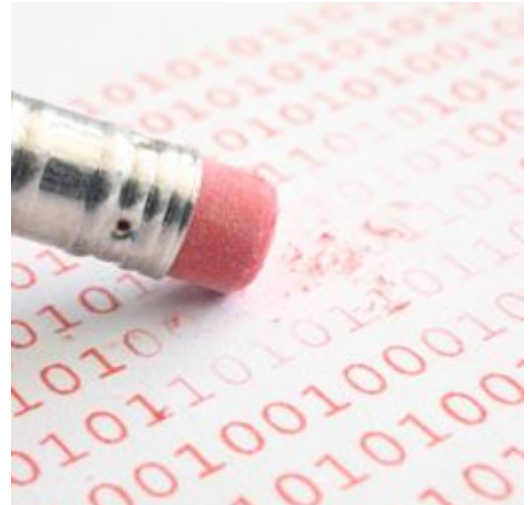

- $\blacktriangleright$  = ist der Zuweisungsoperator
	- ▶ setzt den Wert einer Variablen für nachfolgende Anweisungen
	- Operator ist **nicht** symmetrisch:

$$
224 = mYVar
$$
; // ist keine gültige Anweisung

#### Variablen auslesen

Variablen werden über ihren Bezeichner ausgelesen

```
#include <stdio.h>
int main() {
     int myVar = 23;
     // Auslesen von myVar:
     return myVar;
}
```
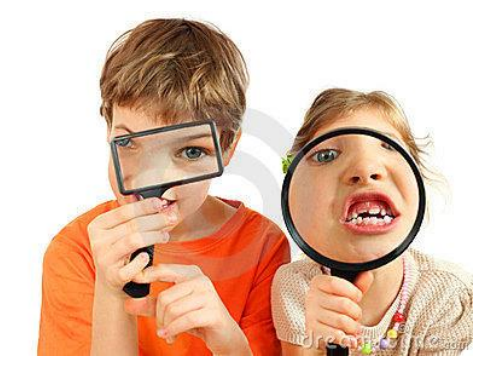

▶ Programm gibt bei Aufruf den Wert "23" an Betriebssystem zurück

#### Variablen auslesen

```
#include <stdio.h>
int main() {
    int myVar = 23;int myVar2;
    myVar2 = myVar;
}
```
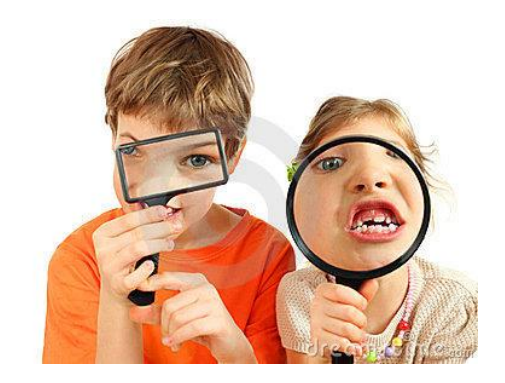

▶ Computer liest Wert von Variable myVar aus und weist diesen Variable myVar2 zu

#### Schlüsselwort unsigned

- Natürliche Zahlen werden über das Schlüsselwort ,, unsigned "vereinbart:
	- $\blacktriangleright$ **unsigned int myVar;**
- unsigned gibt es für die Datentypen
	- **short, int, long, char**

#### der Wertebereich der Variablen beginnt bei 0

- negative Zahlen können nicht mehr dargestellt werden
- **char myVar;**
- **usigned char myVar;**

ganze Zahlen von -128 … 127

ganze Zahlen von 0 … 255

 $\blacktriangleright$ 

### signed vs. unsigned: char

#### ▶ Interpretation einer Binärfolge mit verschiedenen Datentypen

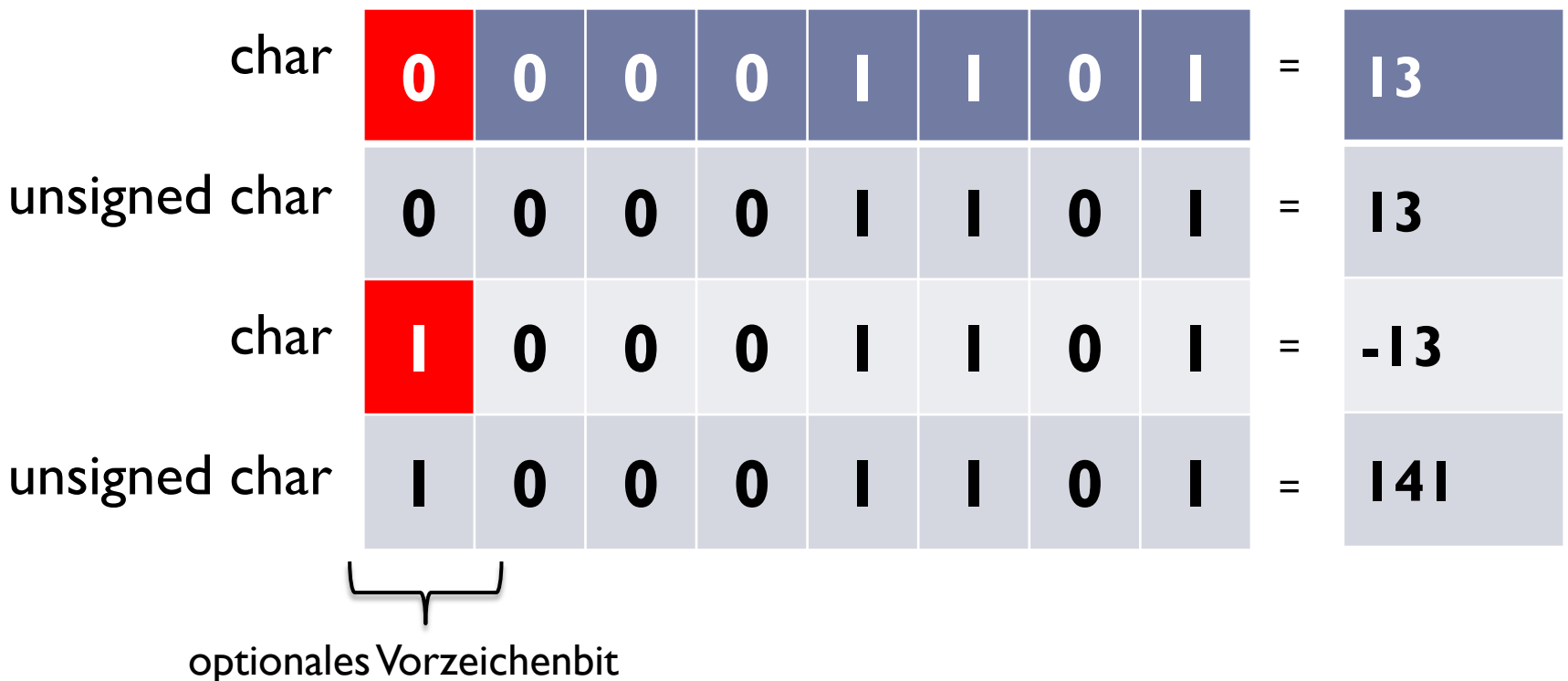

▶ Achtung: Darstellung in Maschine im 2er Komplement

#### ▶ In C Datentypen float und double

- **Ersatz für reele Zahlen auf dem Computer**
- ▶ Variablen vom Typ "double" können
	- ▶ Zahlenbereich von 2<sup>^</sup>-1022 bis 2<sup>^</sup>1023 abdecken,
	- ▶ Zahlen zwischen 0 und 1 mit einer Genauigkeit von 16 Nachkommastellen darstellen
- ▶ Wie kann ein einzelner Datentyp so viele verschiedene Werte darstellen, ohne sehr viele Bits zu verbrauchen?

### Fließkommazahlen

- **Wie kann ein einzelner Datentyp so viele verschiedene Werte darstellen, ohne sehr viele Bits zu verbrauchen?**
- **Idee:** Zahlen in Exponentialschreibweise darstellen.

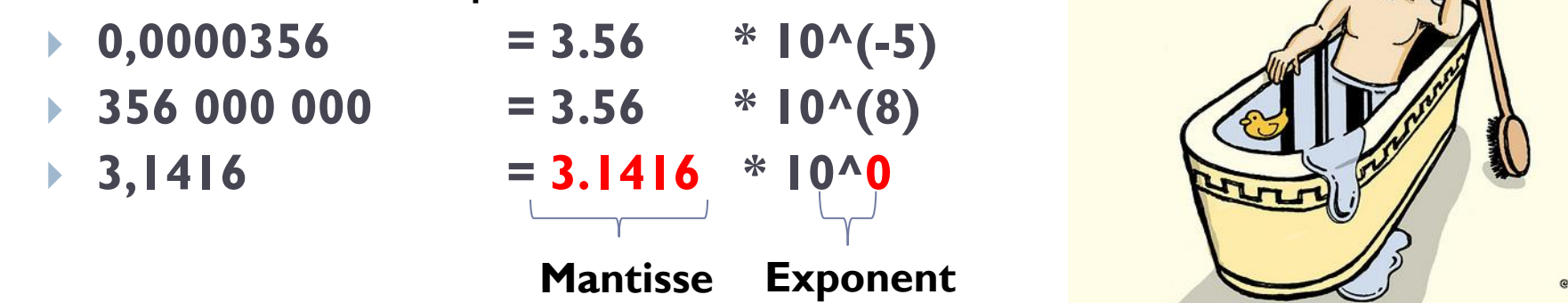

- ▶ Mantisse und Exponent mit wenigen Bits darstellbar
	- ▶ Exponent bestimmt grob den Zahlenbereich
	- Mantisse legt exakten Wert fest

### Fließkommazahlen

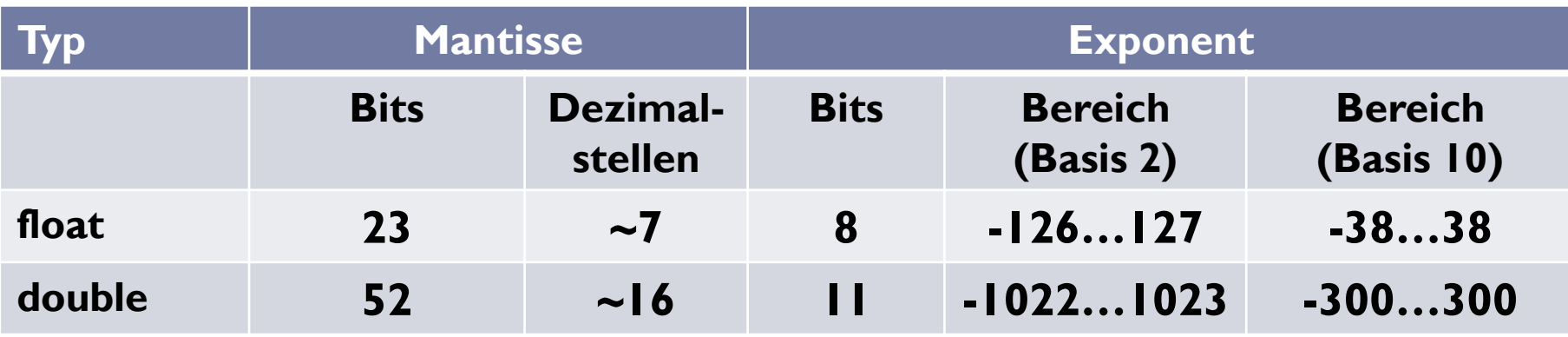

▶ exakte Darstellung abhängig von Programmiersprache

- ▶ viele Programmiersprachen verwenden IEEE -754-Standard
- kaum eine Sprache erfüllt den Standard vollständig

#### ▶ Deklaration in C:

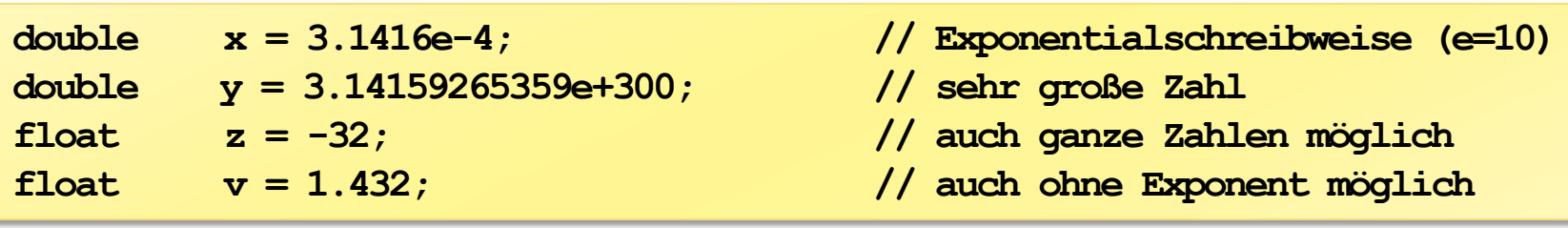

Ausgabe von Zahlen mit printf

 printf ermöglicht formatierte Ausgabe von Variablen und Text

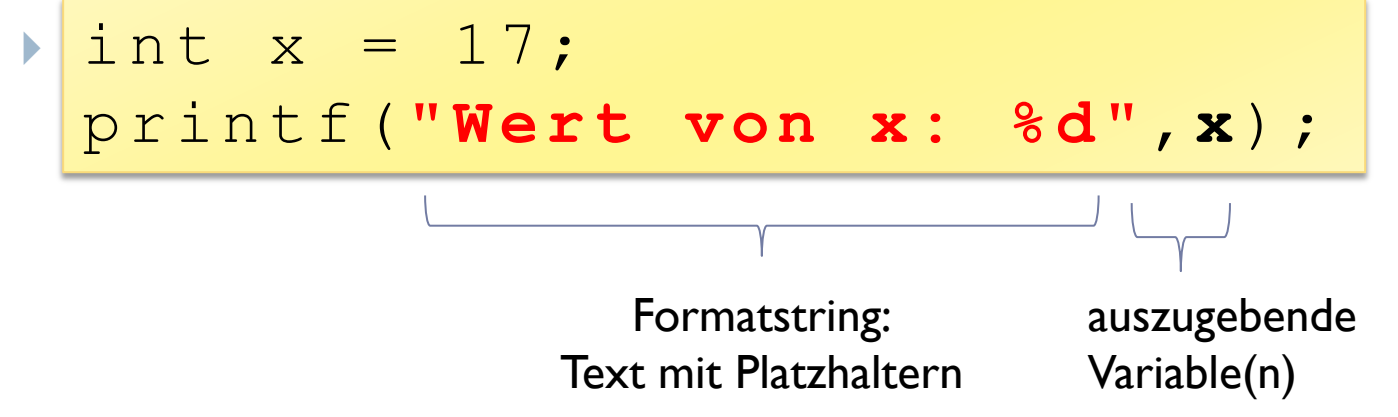

- **Platzhalter %[Datentyp] im Formatstring bedeutet:** 
	- ▶ gib an dieser Stelle im Text den Wert einer Variablen vom Typ "Datentyp" aus
	- Datentyp des Platzhalters und Datentyp der Variablen müssen kompatibel sein, sonst ist Ausgabe fehlerhaft.

## printf: Platzhalter und Datentypen

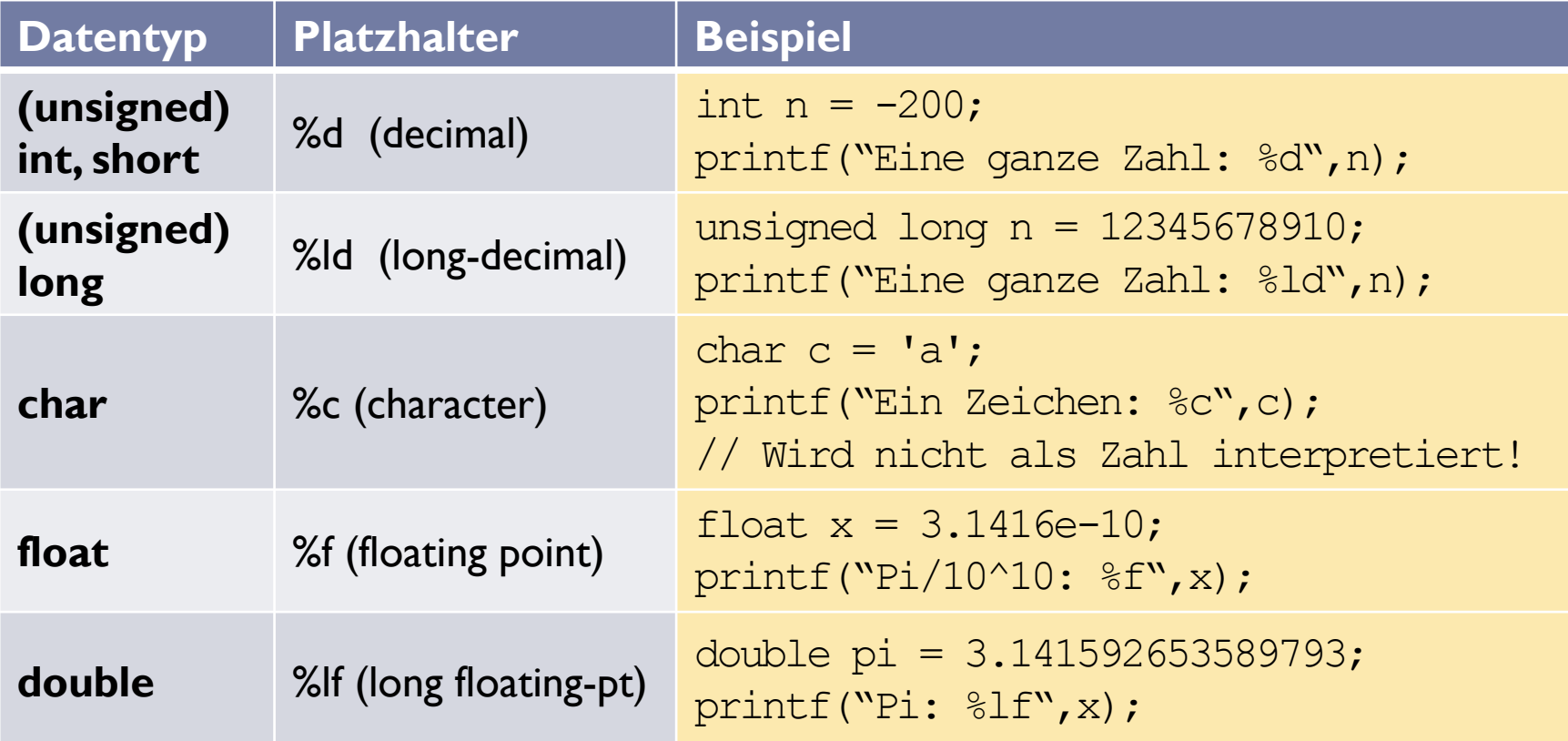

- Es können mehrere Variablen gleichzeitig ausgegeben werden
	- Reihenfolge der Platzhalter im Formatstring und der Variablen müssen übereinstimmen

#### Arithmetik in C

29 Einführung in die Programmierung

### Arithmetische Operationen

- ▶ elementare mathematische Operation in C
	- $+$ ,  $-$ ,  $*$ ,  $/$ ,  $\%$
	- $\blacktriangleright$  definiert für alle elementaren Datentypen (außer "%")
	- Verwendung in C in Form von Ausdrücken mit (typisierten) Konstanten und Variablen
- Beispiele für Ausdrücke:

```
float x = 1.4142; 
int a = 16; 
float y;
y = x * x; // setze y auf x^2a = (a-10)*a; // Berechne, dann speichere
y = y*a; // Ausdruch mit versch. Typen …
```
#### Arithmetische Operationen für elementare Datentypen in C

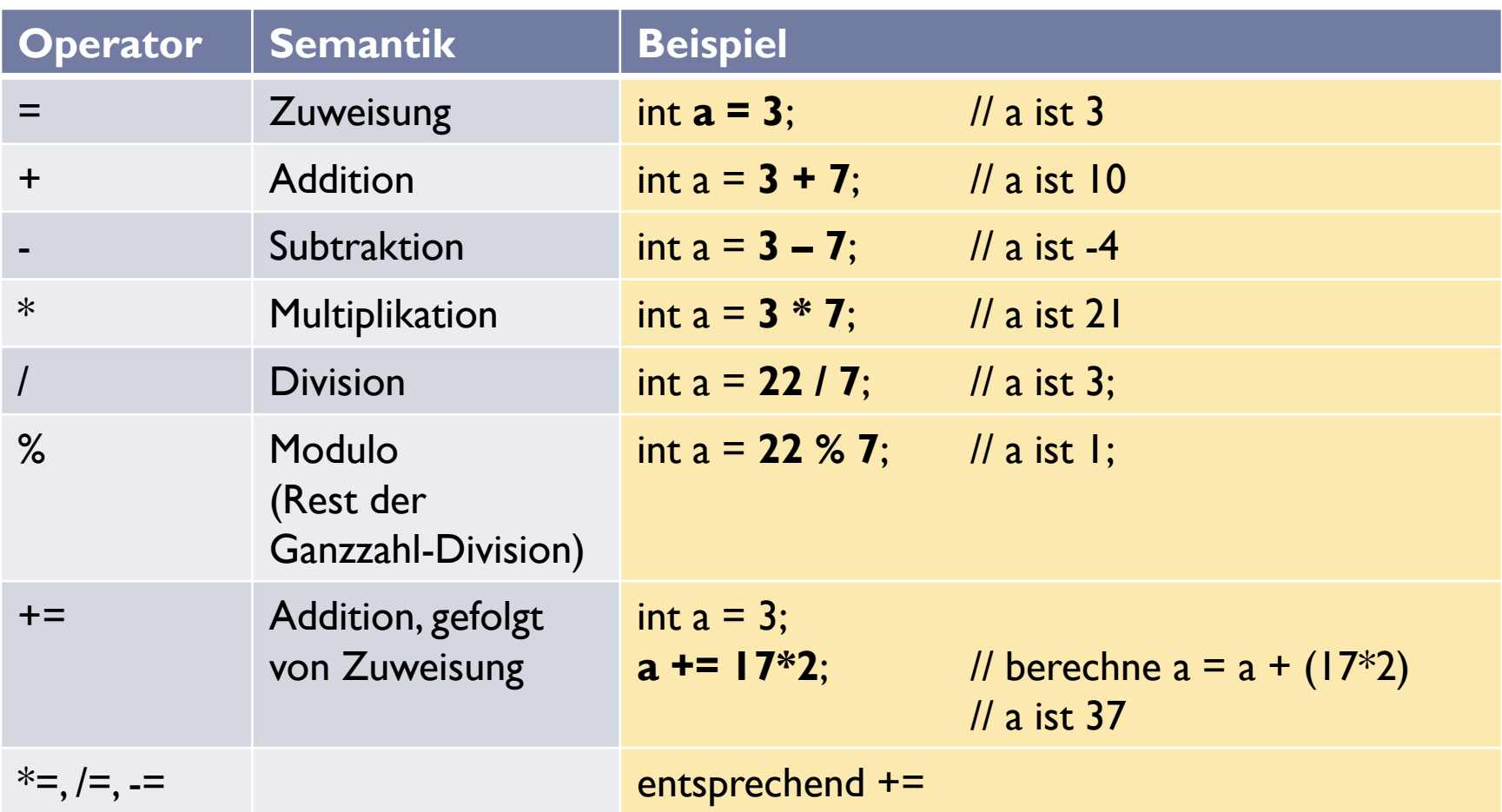

 $\blacktriangleright$ 

Operatorprioritäten

- ▶ Was ist das Ergebnis von ...?
	- $\blacktriangleright$  $\frac{1}{2}$  int a = 2\*5 % 3 + 27/3;  $\frac{1}{2}$
- ▶ Bei Verschachtelung mehrerer Operationen:
	- ▶ explizite Reihenfolge durch Klammern angeben

int a =  $((2 * 5) % 3) + (27/3);$  // a ist 10

- *implizite* Reihenfolge durch Prioritäten definiert
	- hohe Priorität: **\*, /, %**
	- niedrige Priorität: **+,-**
	- Auswertung der Ausdrücke von links nach rechts

int a =  $2*5$  % 3 + 27/3; // a ist 10, auch ohne Klammern!

#### Mathematische Funktionen der C-Standardbibliothek

- Einbinden der Mathe-Bibliothek über den Befehl
	- $\blacktriangleright$ #include <math.h>
- aufrufen mathematischer Funktionen:

float pi =  $3.1416$ ;  $\frac{1}{2}$  //  $\sim$  pi float  $x1 = sqrt(2.0)$ ;  $// Wurzel aus 2$ float  $x^2 = \sin(45.0*pi/180.0)$ ; // Sinus von  $45^{\circ}$ float  $y = x1*x2*2;$  //  $y = ?$ 

- Funktionen können in arithmetische Ausdrücke eingebaut werden
- Funktionen geben Werte entsprechend der Argumente zurück

#### Auszug: Mathematische Funktionen der C-Standardbibliothek (Beispiele)

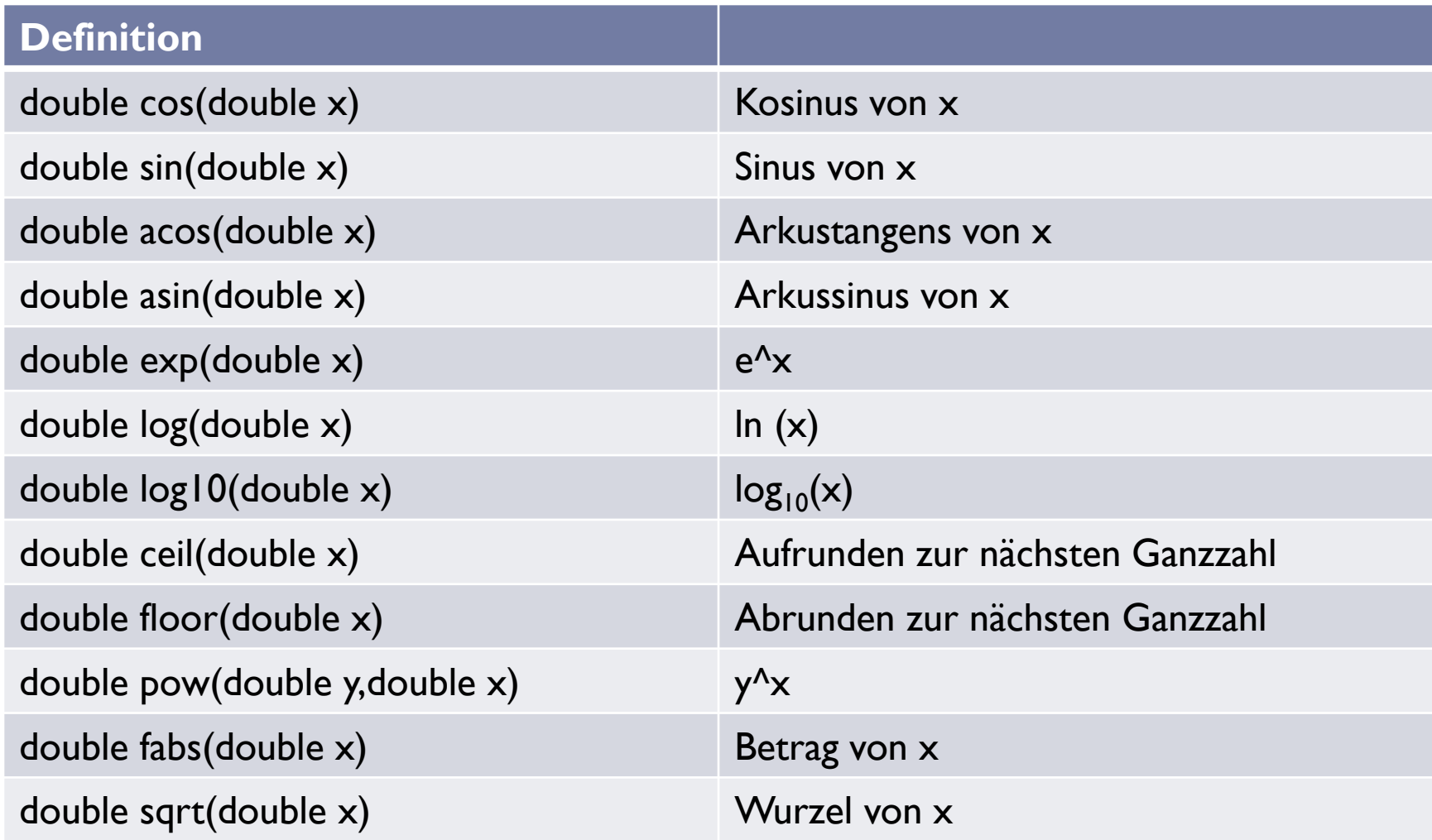

h.

### Zinsrechner

▶ Sparkonto:

- $p = Z$ inssatz pro Jahr (in Prozent)
- **k0** = Spareinlage in €
- $\triangleright$  n = Laufzeit in Jahren

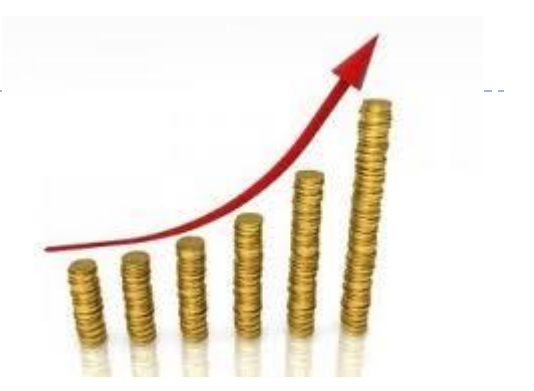

**Wie groß ist die Geldeinlage "kN" am Ende der Laufzeit?**

- ▶ Formel:
	- **kN** = k0  $*(1 + p/100.0)^n$ n;
- ▶ C-Programmcode:

```
float p = 4;
float k0 = 2500;
int n = 18;
float kN = k0 * pow(1 + p/100.0,n);
printf("kN = <sup>8</sup> f", kN);
```
#### Umwandlung elementarer Datentypen: Type-Casting

- verschiedene elementare Datentypen können durch arithmetischen Ausdrücke kombiniert werden
	- explizite Umwandlung durch Programmierer:
		- ▶ Programmierer legt Datentyp eines Ausdrucks fest
			- $\Box$ , Type-Casting" mit Cast-Operator

int  $i = 3;$ float  $x = 2/$  (float) i;  $\frac{1}{x}$  ist 3

- ▶ implizite Umwandlung durch Compiler
	- Compiler wandelt nach bestimmten Regeln Typen ineinander um

float  $pi = 3.1416$ ; int  $x = pi$ ; // x ist 3 int  $y = (1/sqrt(2) * 1/sqrt(2)) * 100;$  // y is ?? Implizite Umwandlung elementarer Datentypen in arithmetischen Ausdrücken

Ziel: Datenverlust minimieren

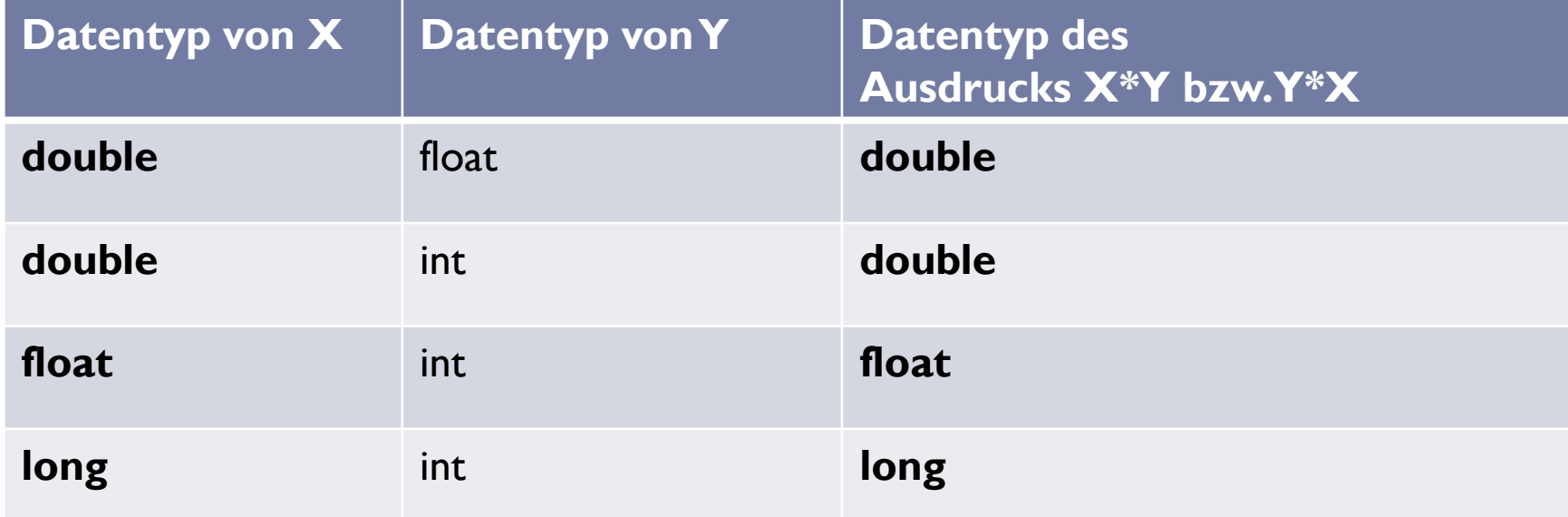

#### Vielen Dank!

#### Bei Fragen einfach eine Mail an:

[arvid@cs.uni-potsdam.de](mailto:arvid@terzibaschian.de)

ь